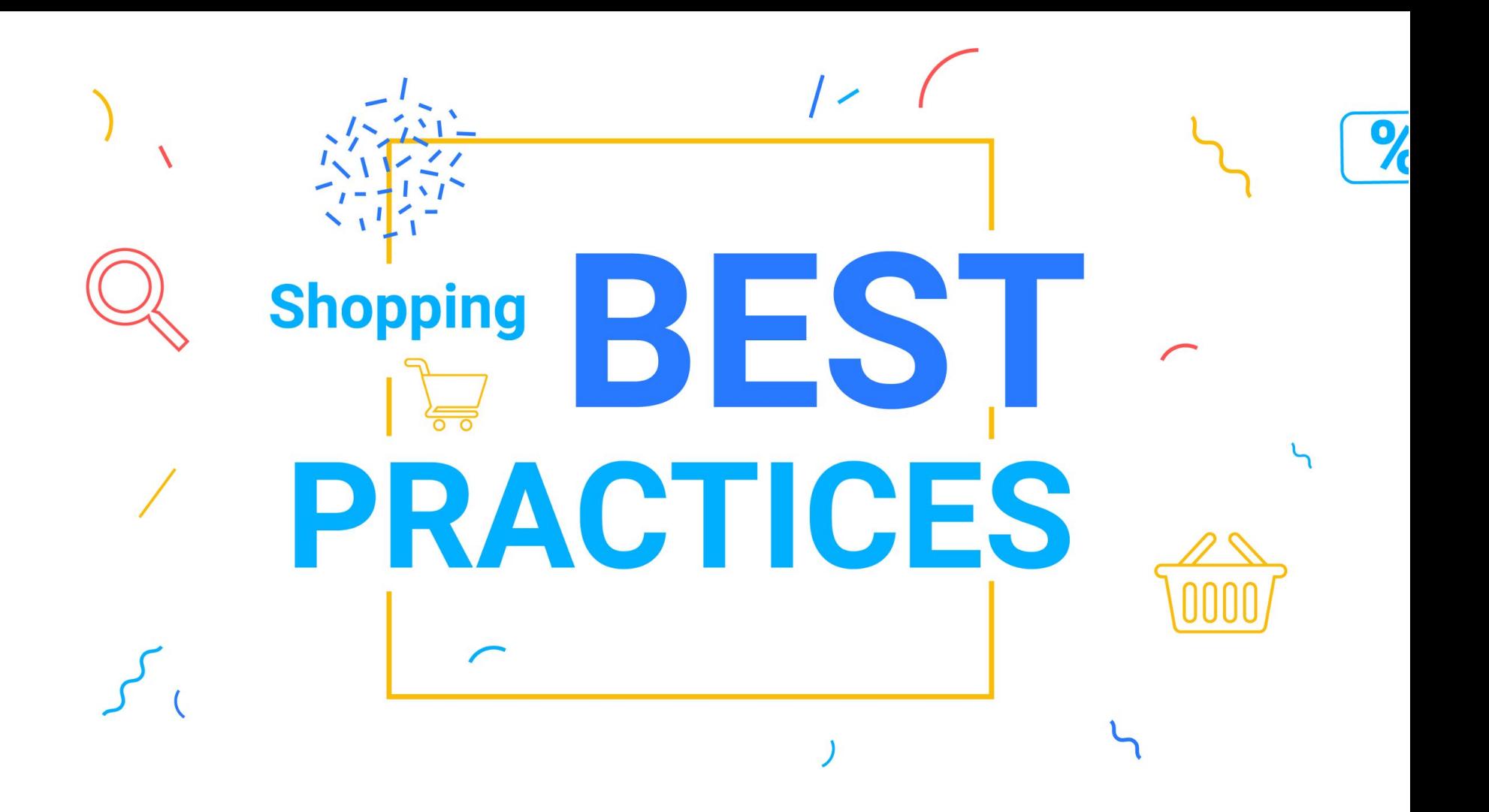

# Shopping

Pantallazo general

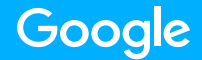

## **Formato de anuncios atractivos**

Los anuncios de Shopping llaman la atención de los compradores con la imagen e información del producto que están buscando.

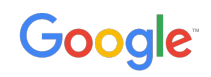

## **Alta calidad**

Los compradores poseen **información** importante antes del clic: precio, imagen, nombre del vendedor.

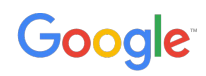

## **Orientación fácil**

Google escoge automáticamente los productos más relevantes sin necesidad de palabras claves.

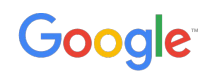

## **Aumento de exposición**

Los anuncios de Shopping pueden mostrarse al mismo tiempo que un anuncio de texto, duplicando su exposición en la Red de Búsqueda.

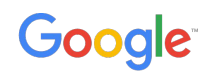

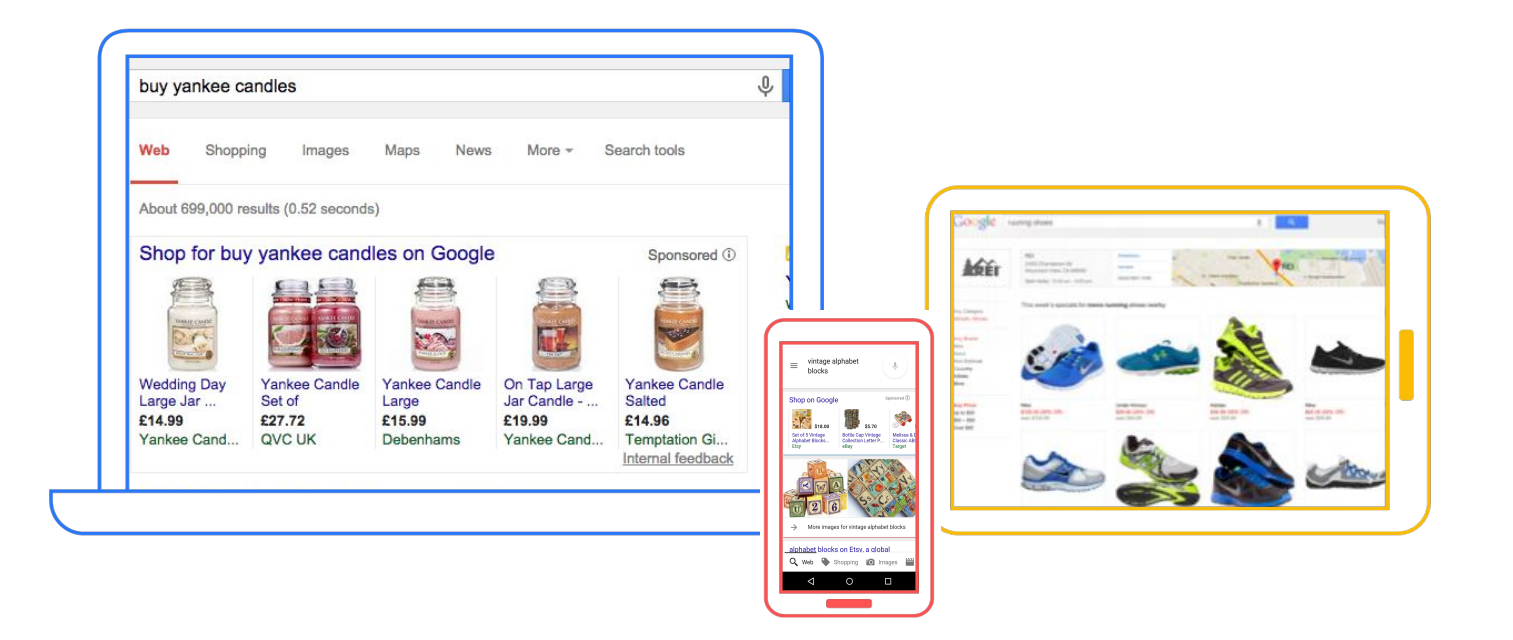

## Google

## Buenas prácticas

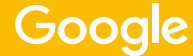

## Feed de datos Calidad de la información

Recomendamos revisar el estado de aprobación de los productos en Merchant Center y accionar de forma acorde en función de cada tipo de error.

**Ruta:** Merchant Center > Productos > Diagnóstico

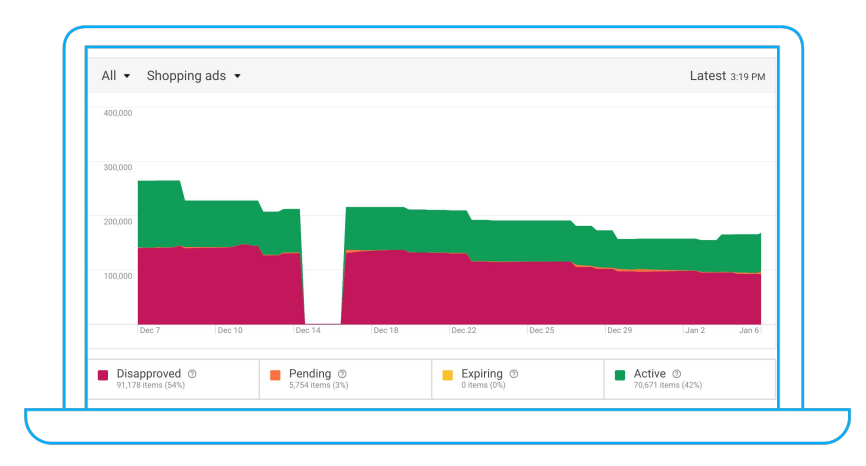

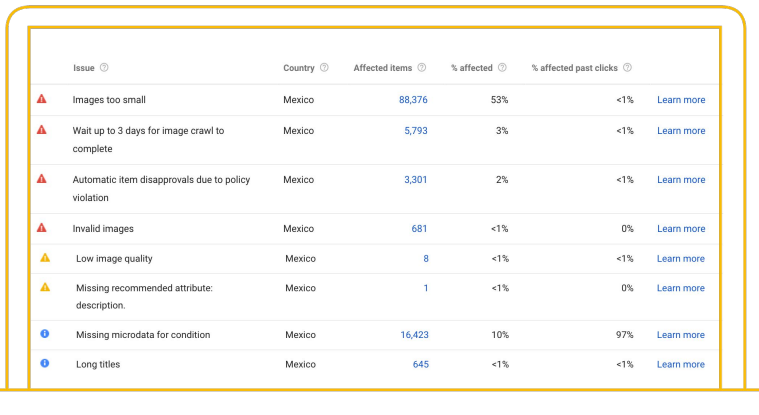

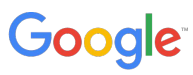

Feed Optimización

## **5 atributos principales**

**Título Descripción Tipo de** 

Recomendamos que sea lo más completo posible Recomendamos agregar este atributo

No deben estar duplicados

Google

No deben estar duplicadas

Usar el orden estratégicamente para hacerlos más atractivos

Sugerimos que sea información de producto, no comercial

## **Producto**

Recomendamos usar al menos tres nodos o subcategorías

#### **Taxonomía de Productos de Google**

Recomendamos usar al menos tres nodos o subcategorías

#### **Imagen**

No debe ser genérica

Tiene que ser de mínimo 800 x 800 megapíxeles

## Campañas de Shopping Estructura recomendada

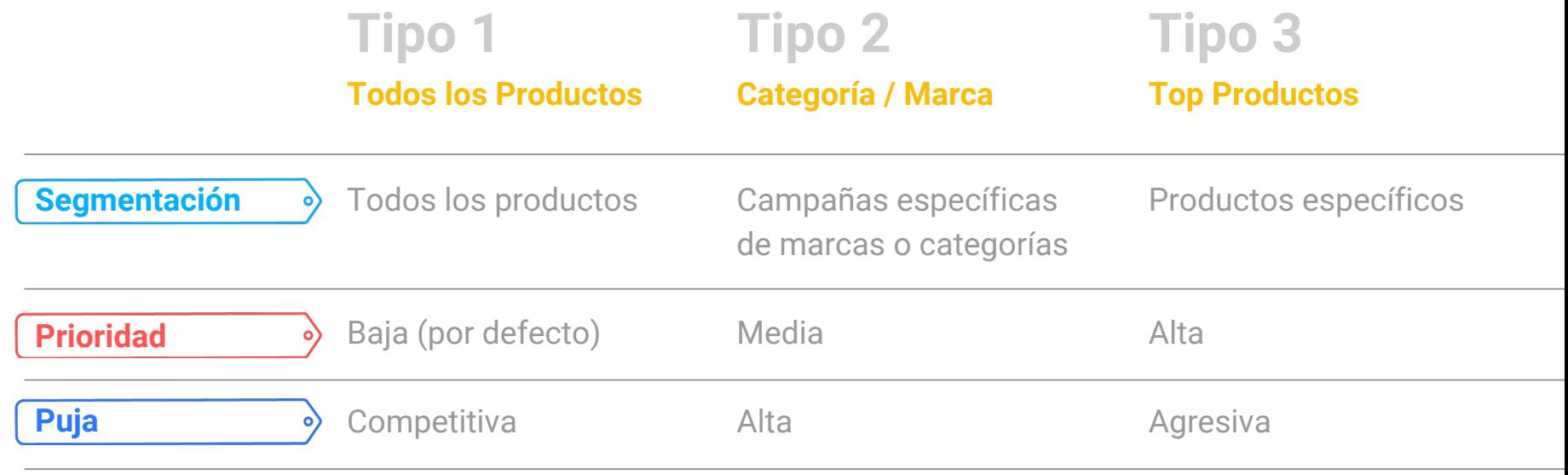

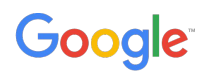

## Buenas prácticas de optimización

- Utilizar listas de remarketing para anuncios de Search (**RLSA)** y CPC mejorado (**eCPC**)
- Se pueden utilizar **palabras negativas**
- Utilizar datos de **benchmarks** para accionar sobre el Max CPC y CTR
- En la pestaña de Dimensiones, mirar las métricas a nivel tipo de producto, marca o nivel de ID, para tener ideas de la segmentación y de la oferta

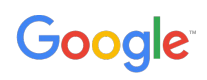

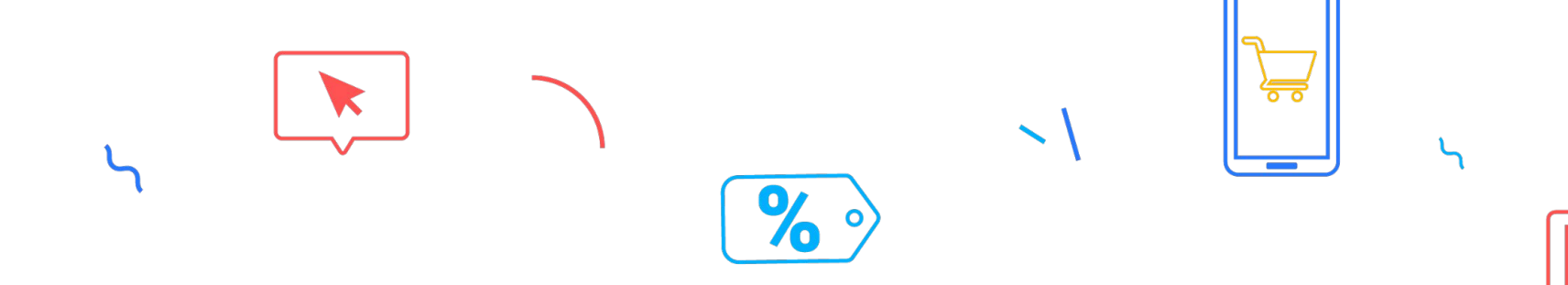

## **¡MUCHAS GRACIAS!**

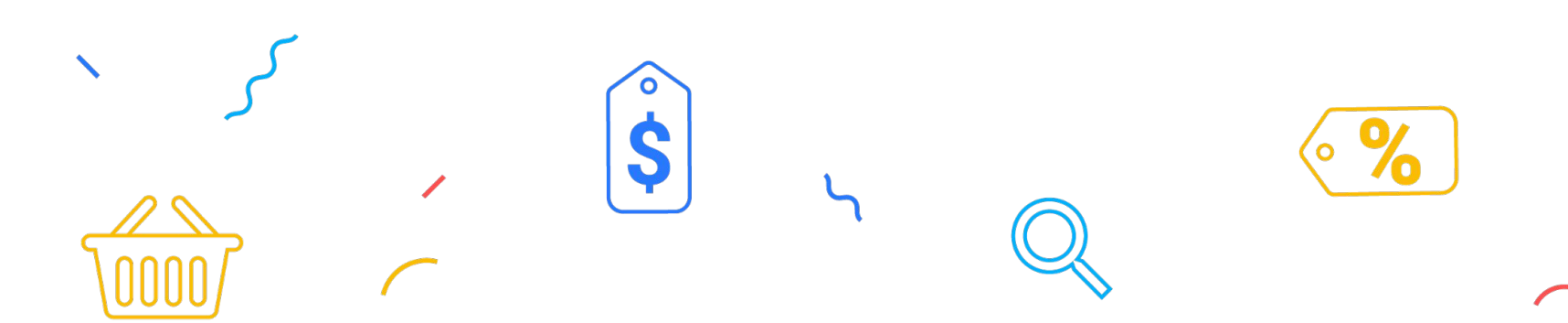